# **INDEX**

Click on the number to go to schematic or component location

**INDEX** - Alphabetical Listing of Electrical Circuits

#### **SCHEMATIC**

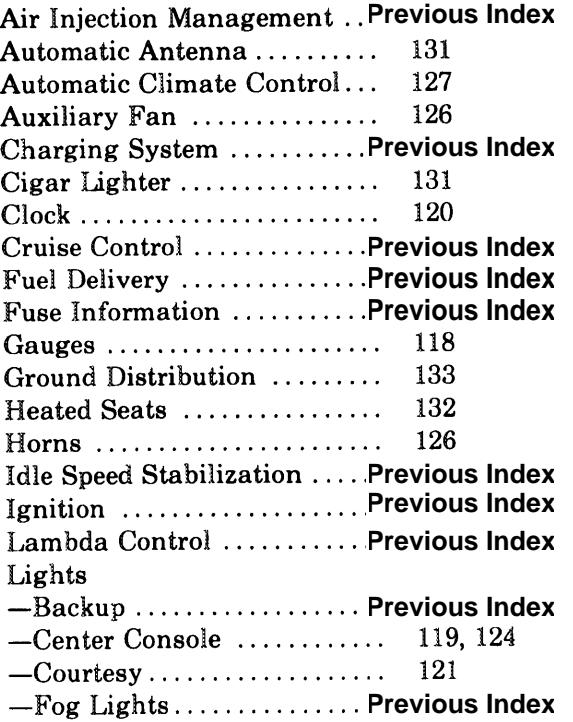

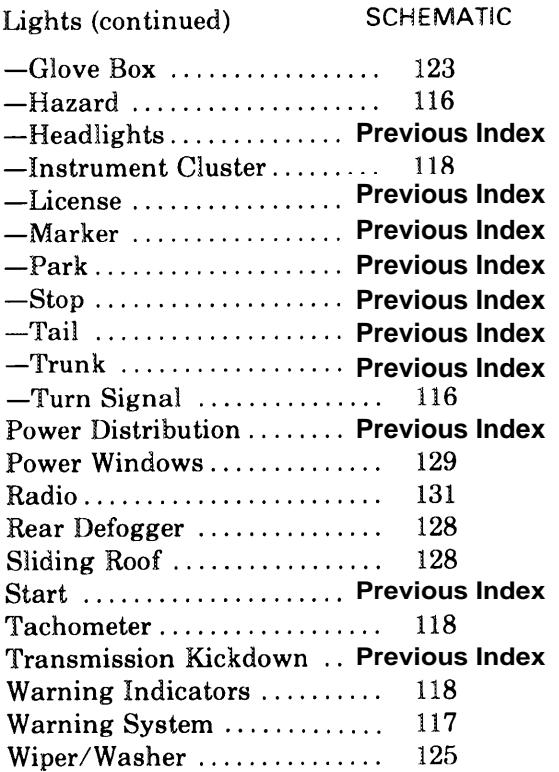

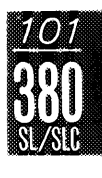

**Component Locations** 

# **Fuse-Circuit List**

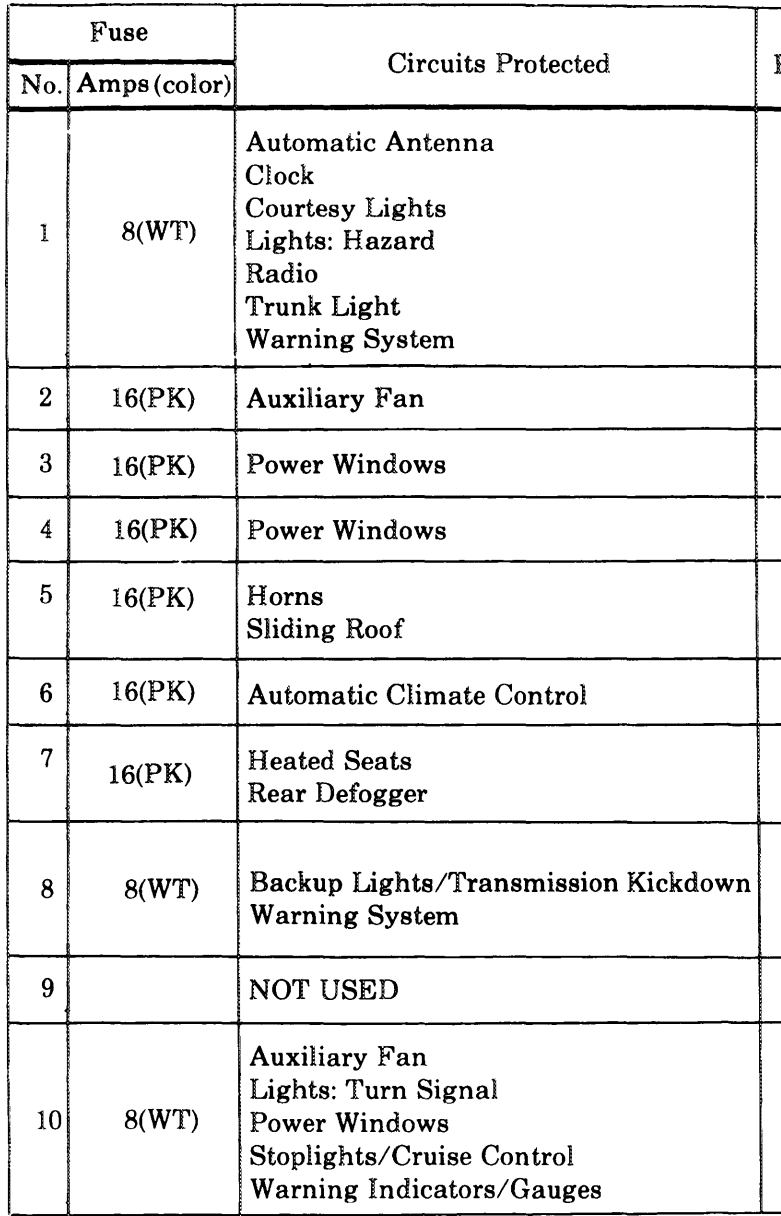

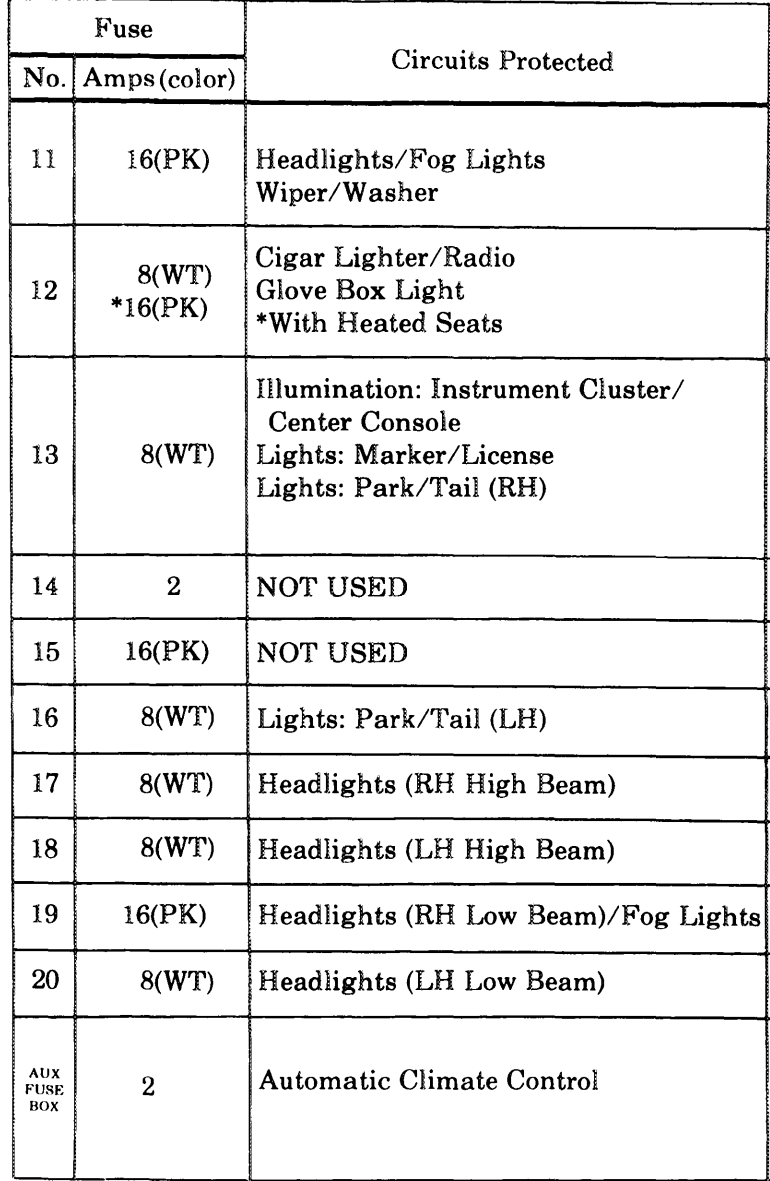

**BURNER** 

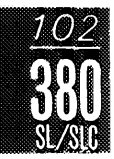

## TURN SIGNAL/HAZARD LIGHTS

(For Component Locations See Page 207)

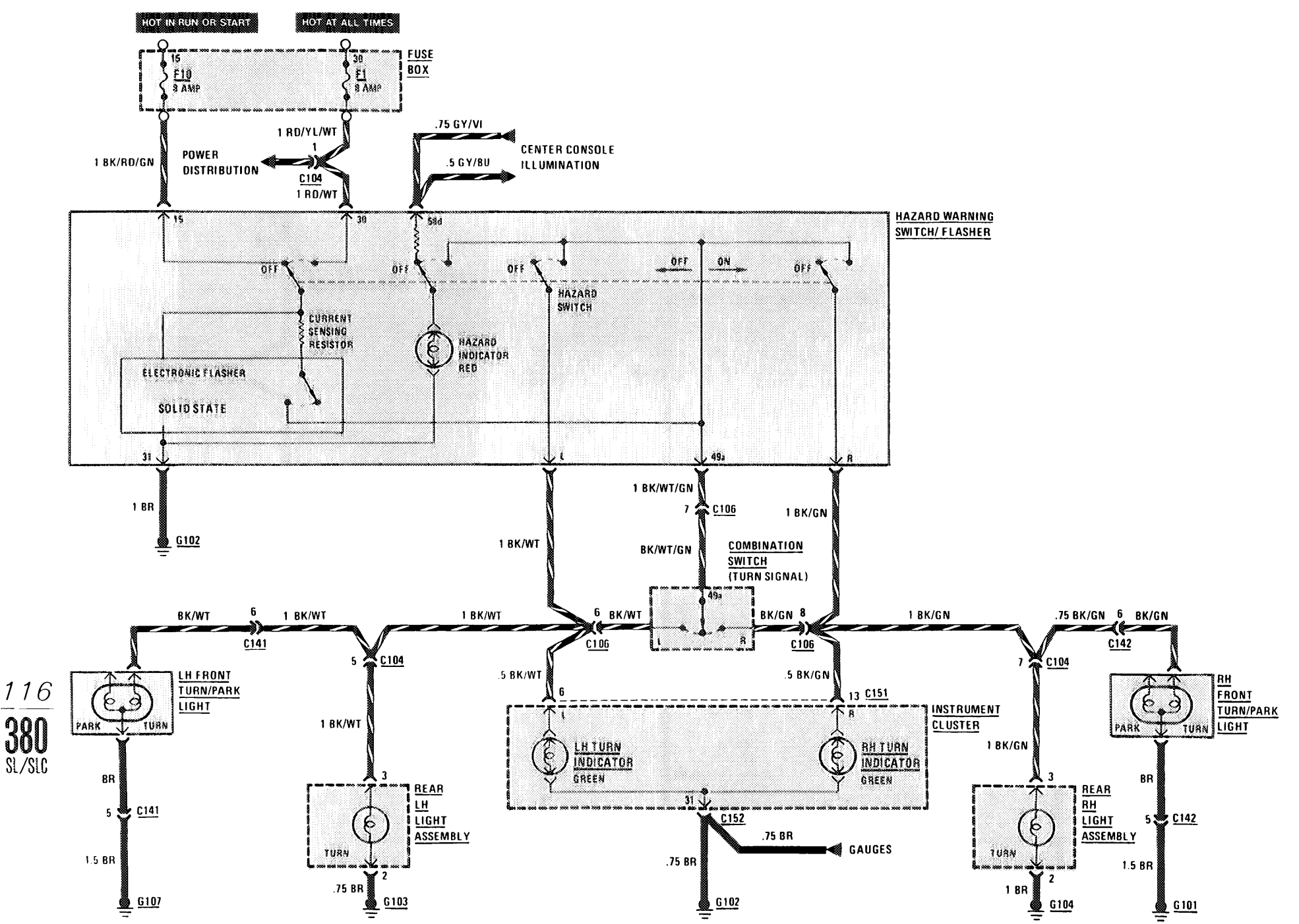

## **WARNING SYSTEM**

2012/01/12

(For Component Locations See Page 208)

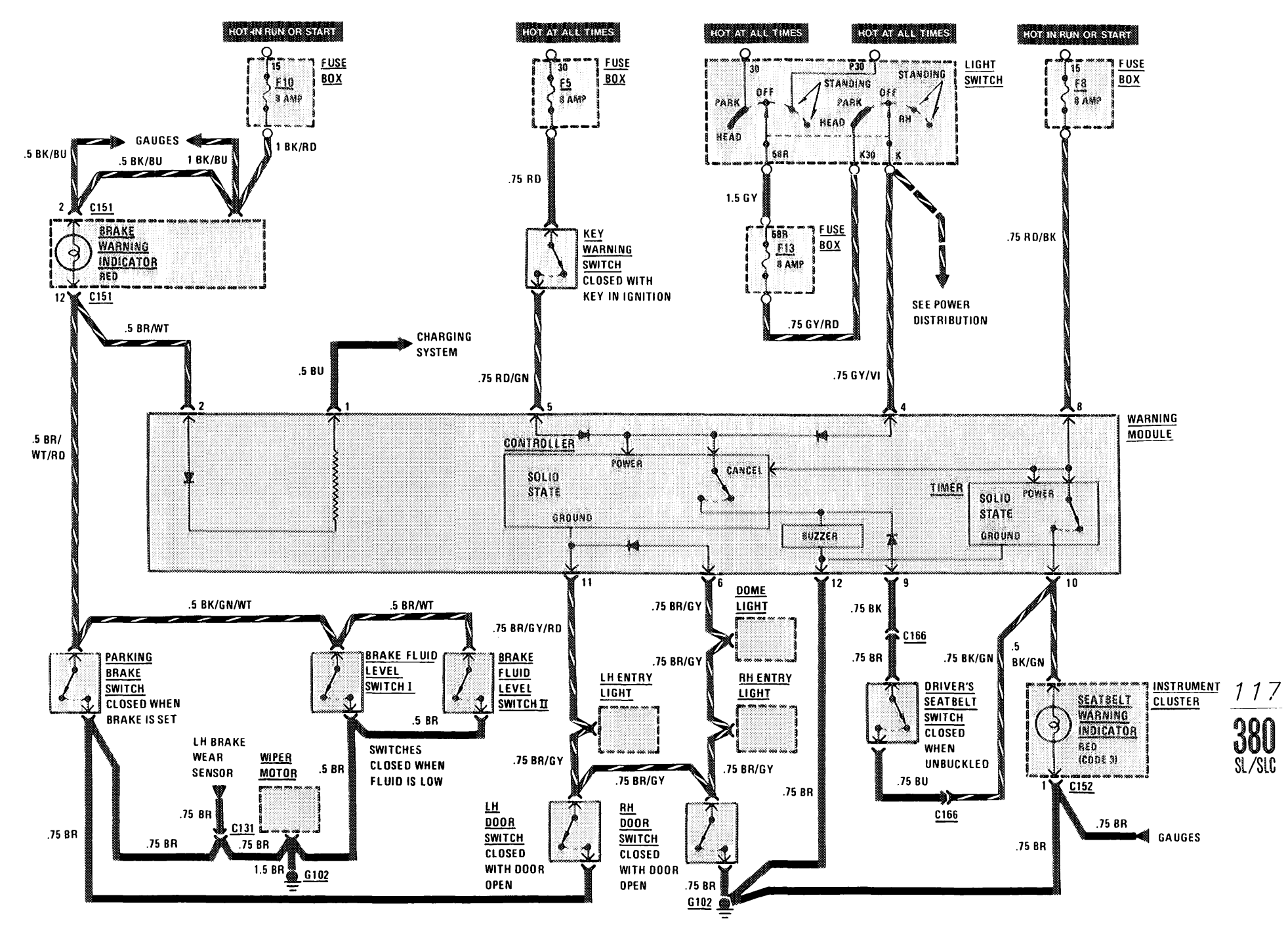

## WARNING INDICATORS/GAUGES/CLOCK

(For Component Locations See Page 207)

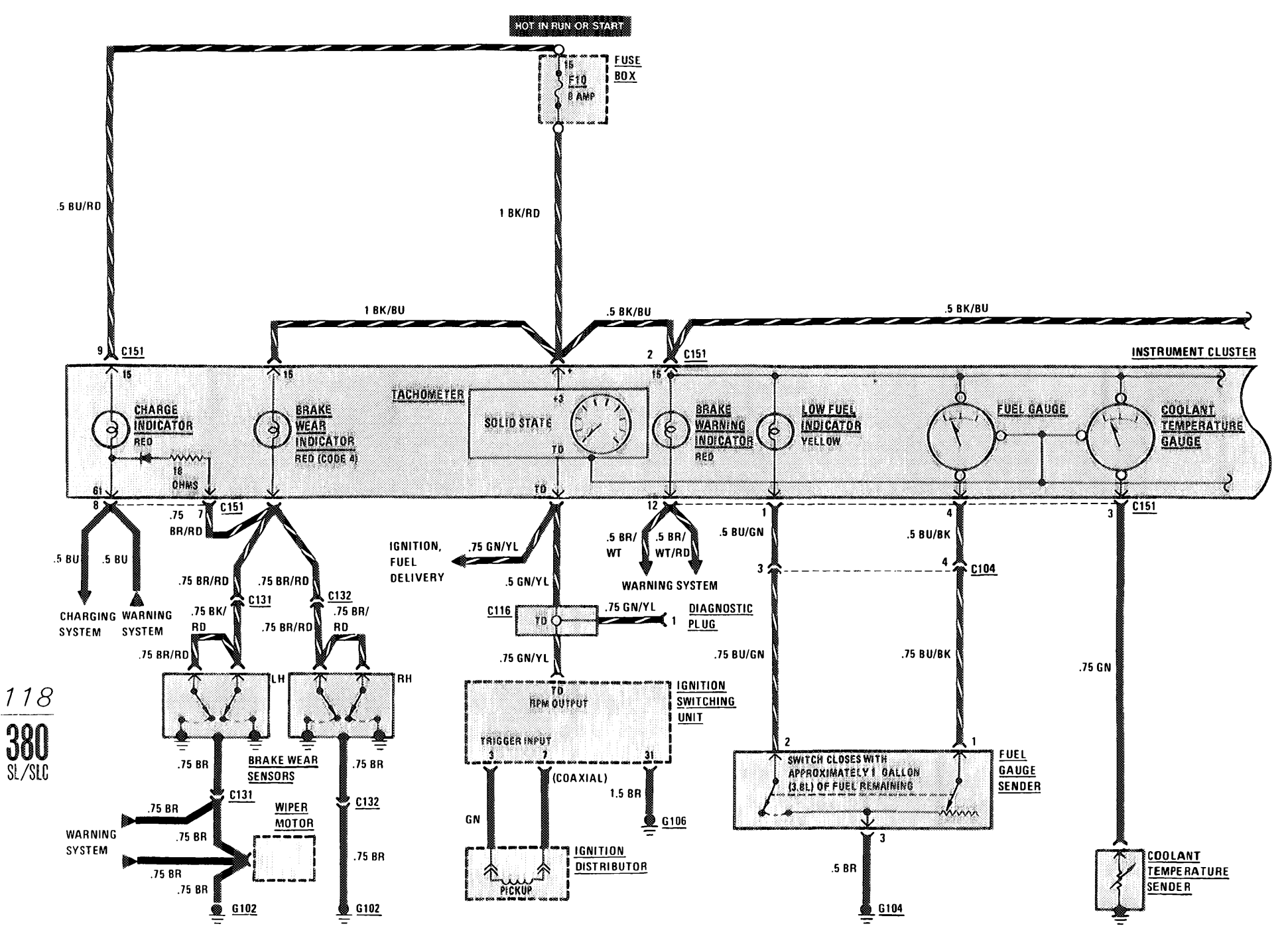

WARNING INDICATORS/GAUGES/CLOCK

(For Component Locations See Page 207)

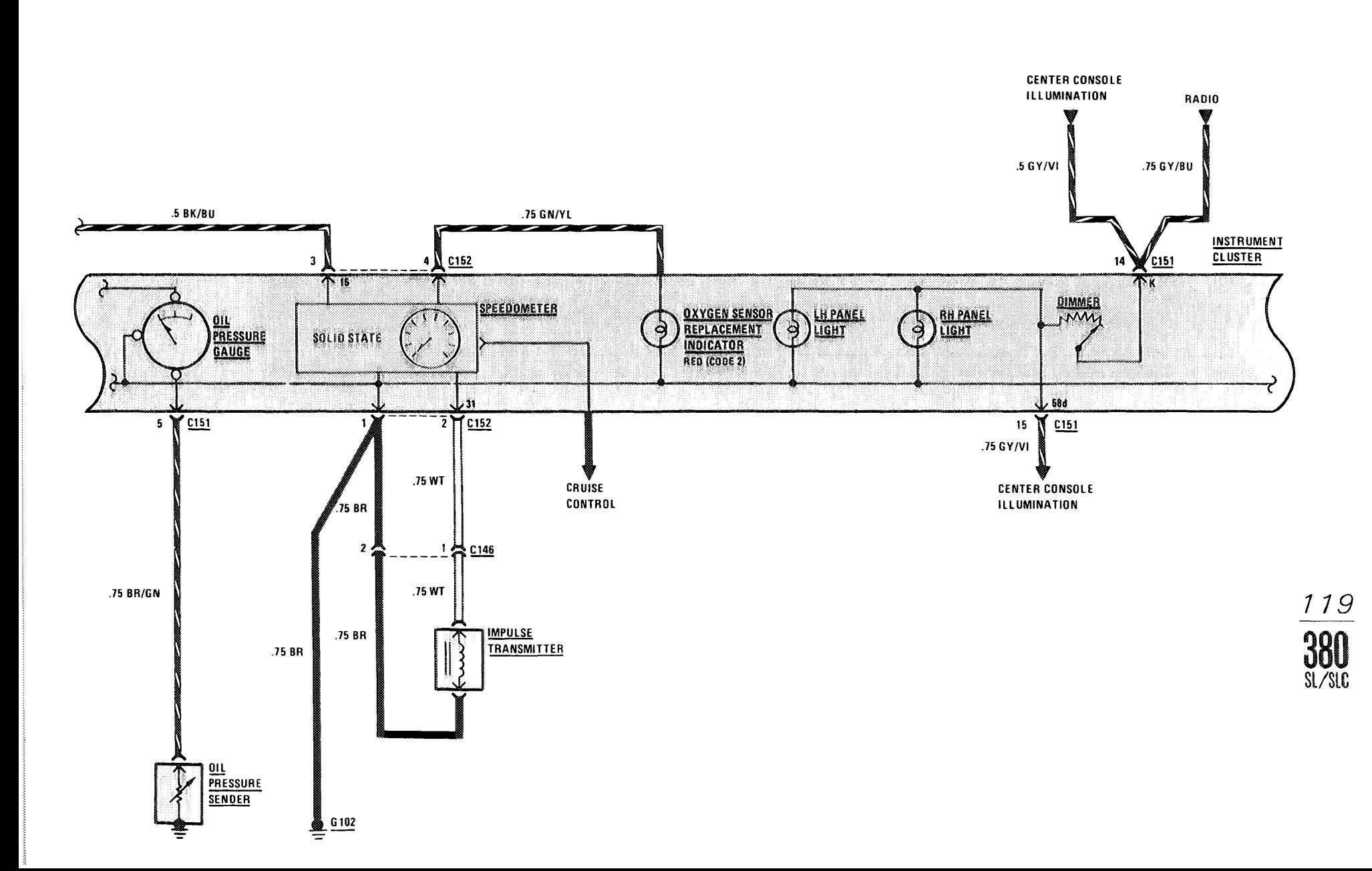

# WARNING INDICATORS/GAUGES/CLOCK

(For Component Locations See Page 207)

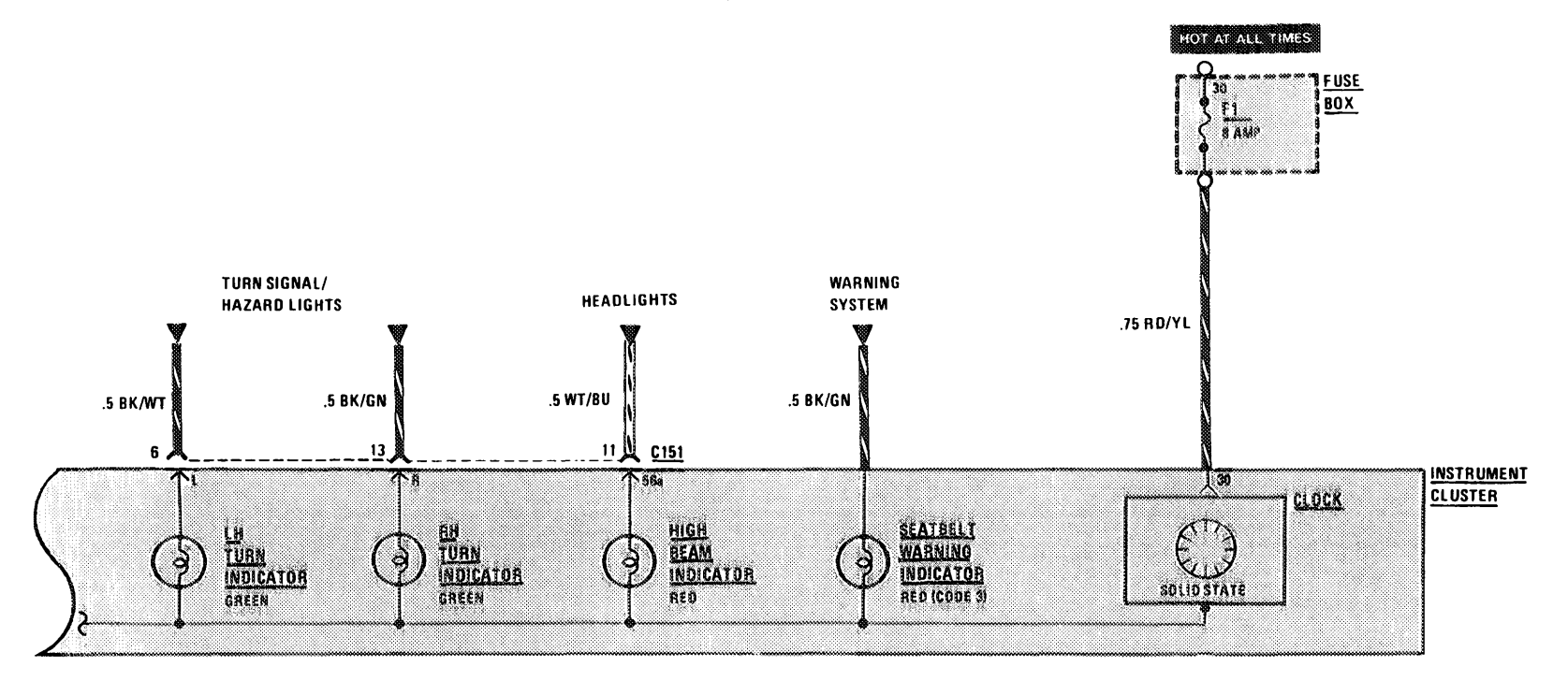

120  $\frac{380}{\frac{31}{50}}$ 

## **COURTESY LIGHTS**

(For Component Locations See Page 203)

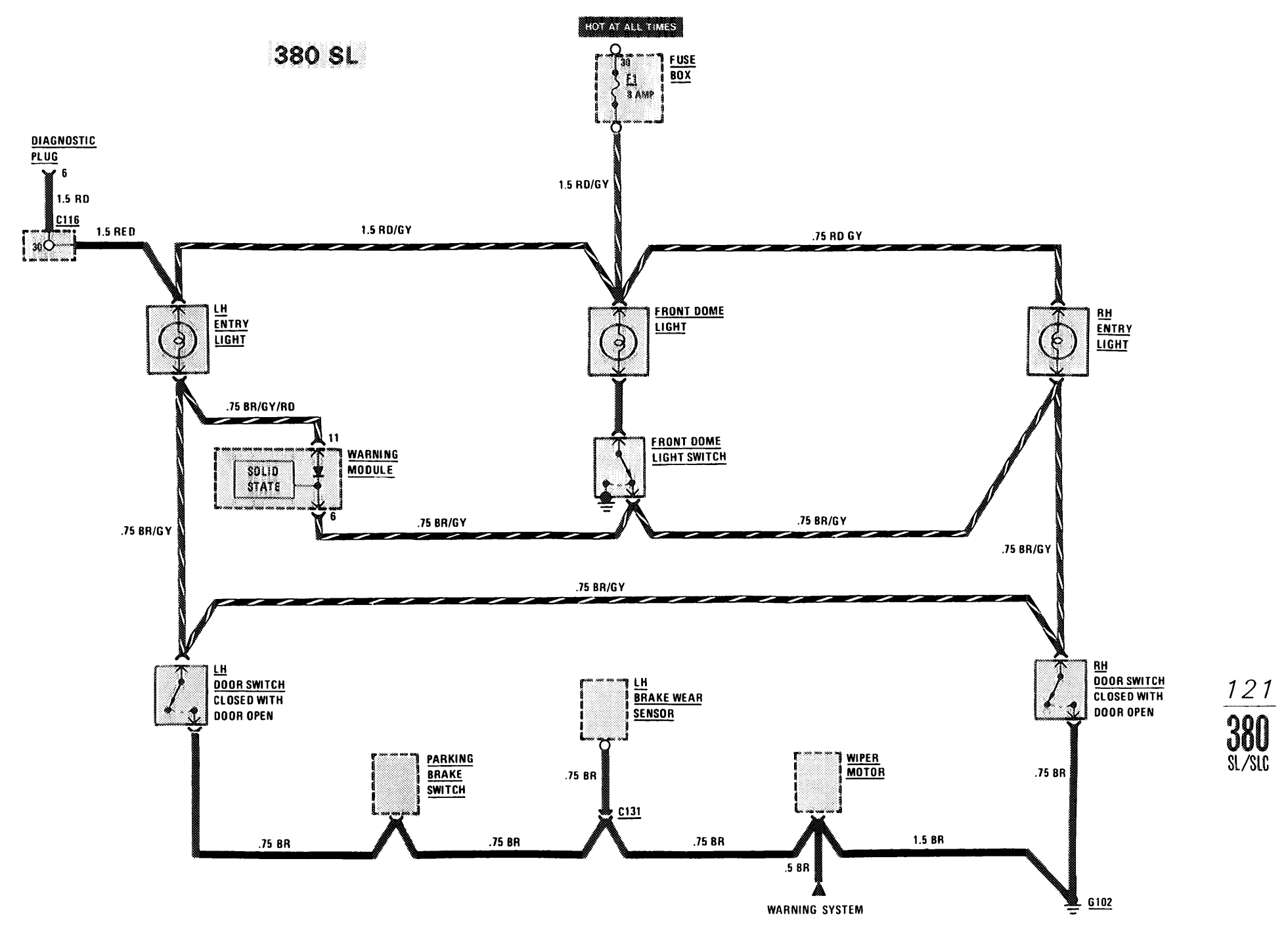

## **COURTESY LIGHTS**

**Bit IS IS ...** 

(For Component Locations See Page 203)

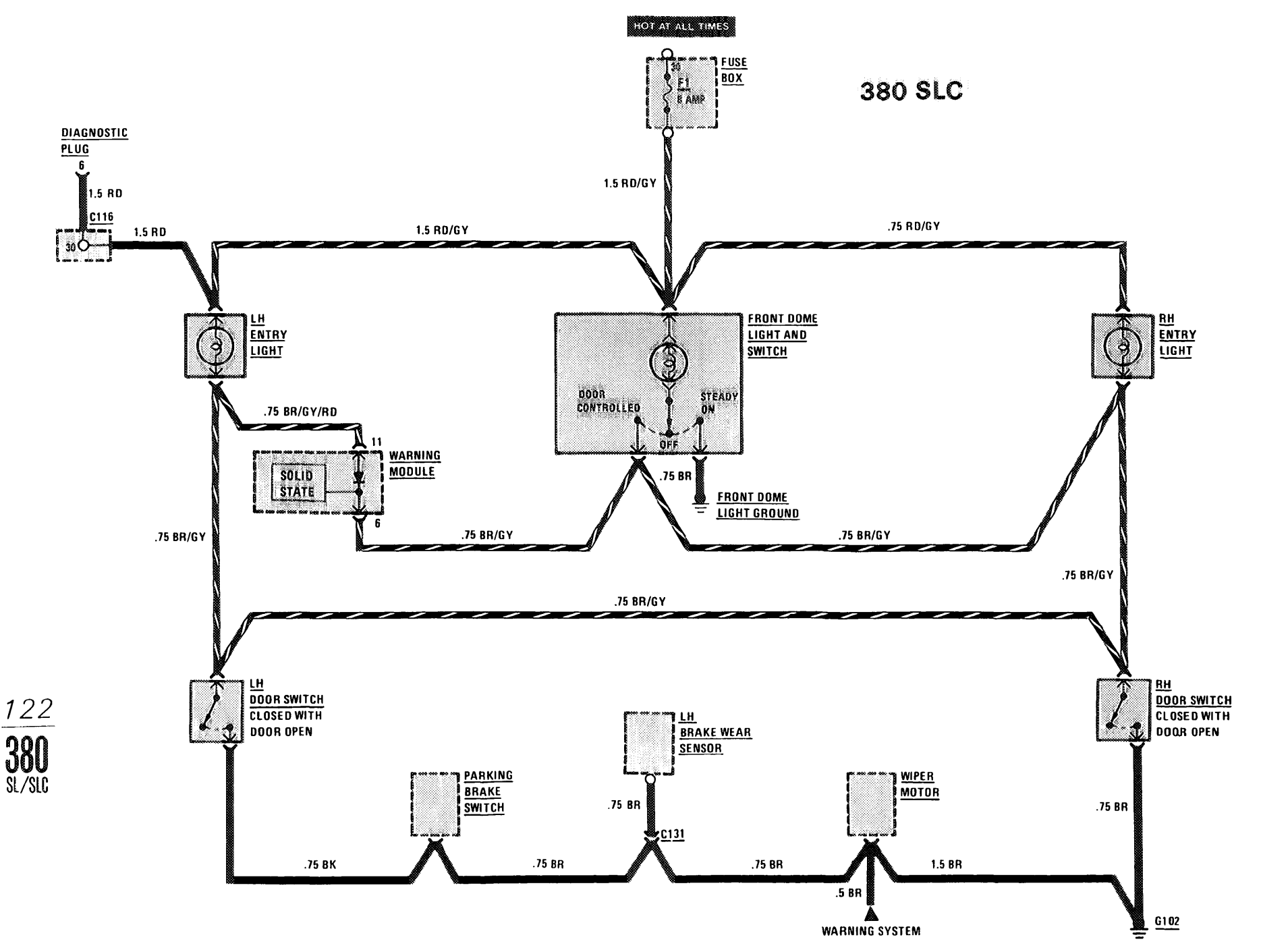

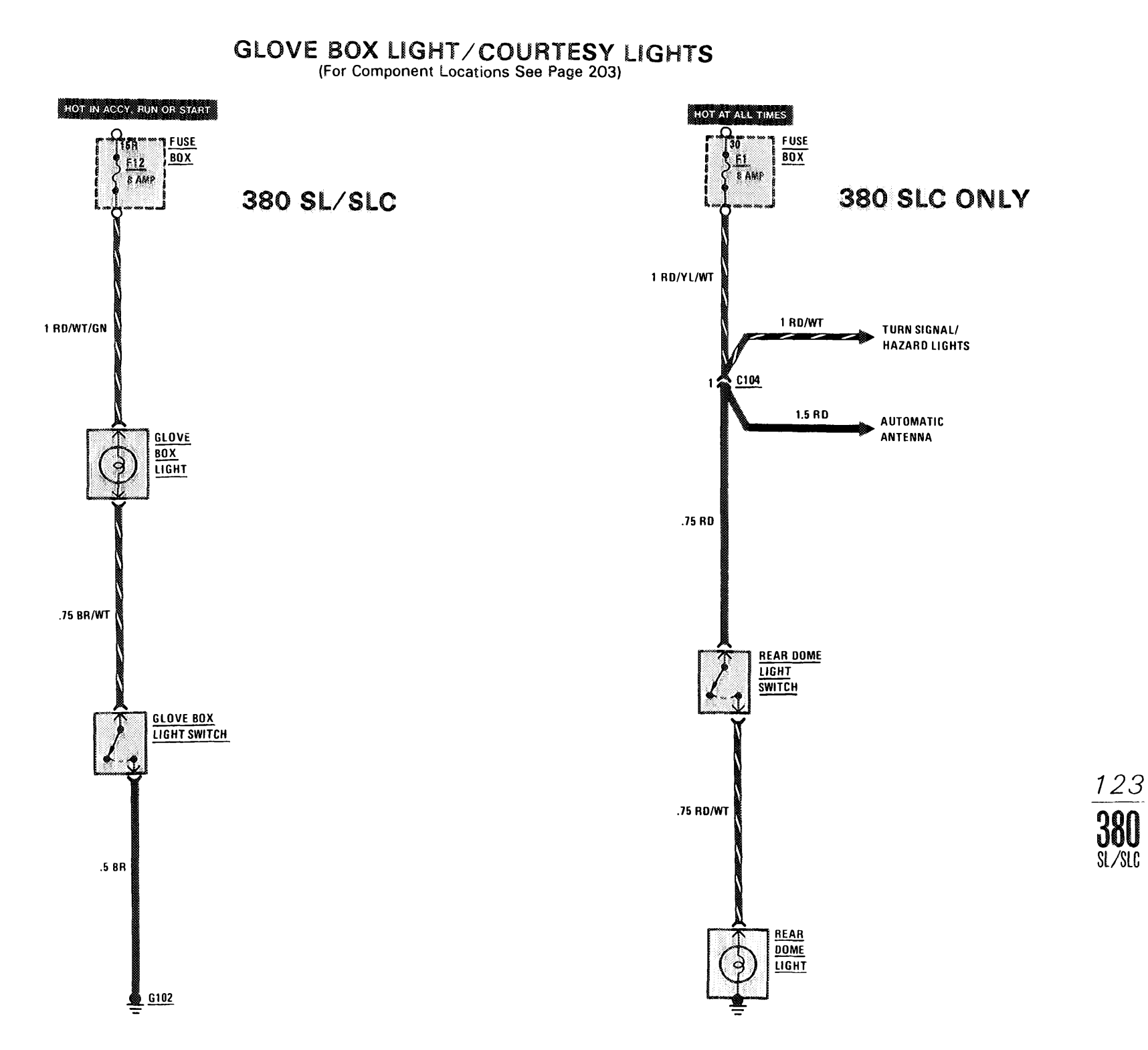

#### $\mathbf{H} \mathbf{H} \mathbf{H}$  .

# ILLUMINATION: INSTRUMENT CLUSTER/ CENTER CONSOLE

(For Component Locations See Page 204)

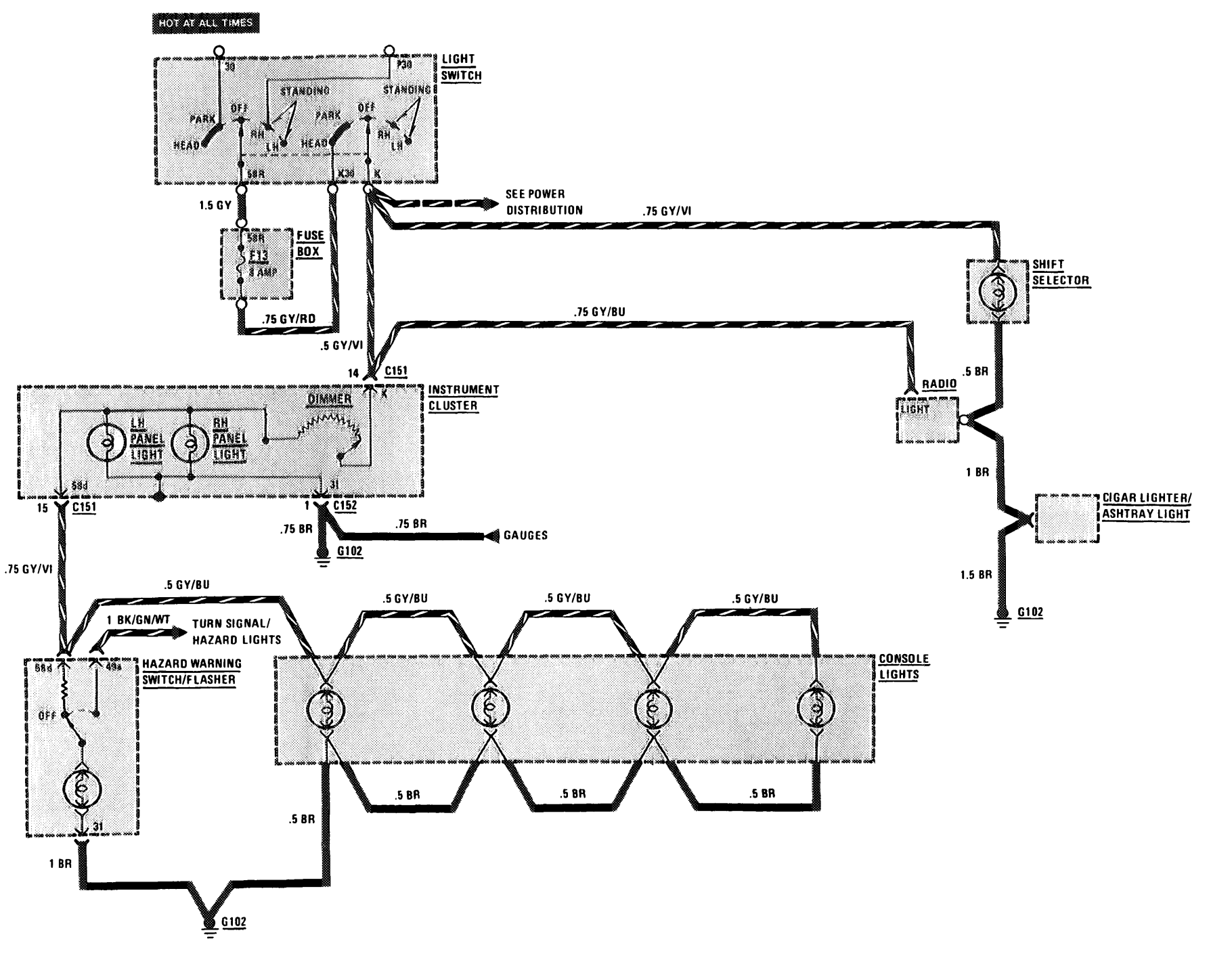

 $124$ 

 $\overline{380}$ <br> $\overline{\phantom{0}}$ 

 $\sim 1000$  km s  $^{-1}$ 

## WIPER/WASHER

**HERRICH** 

(For Component Locations See Page 208)

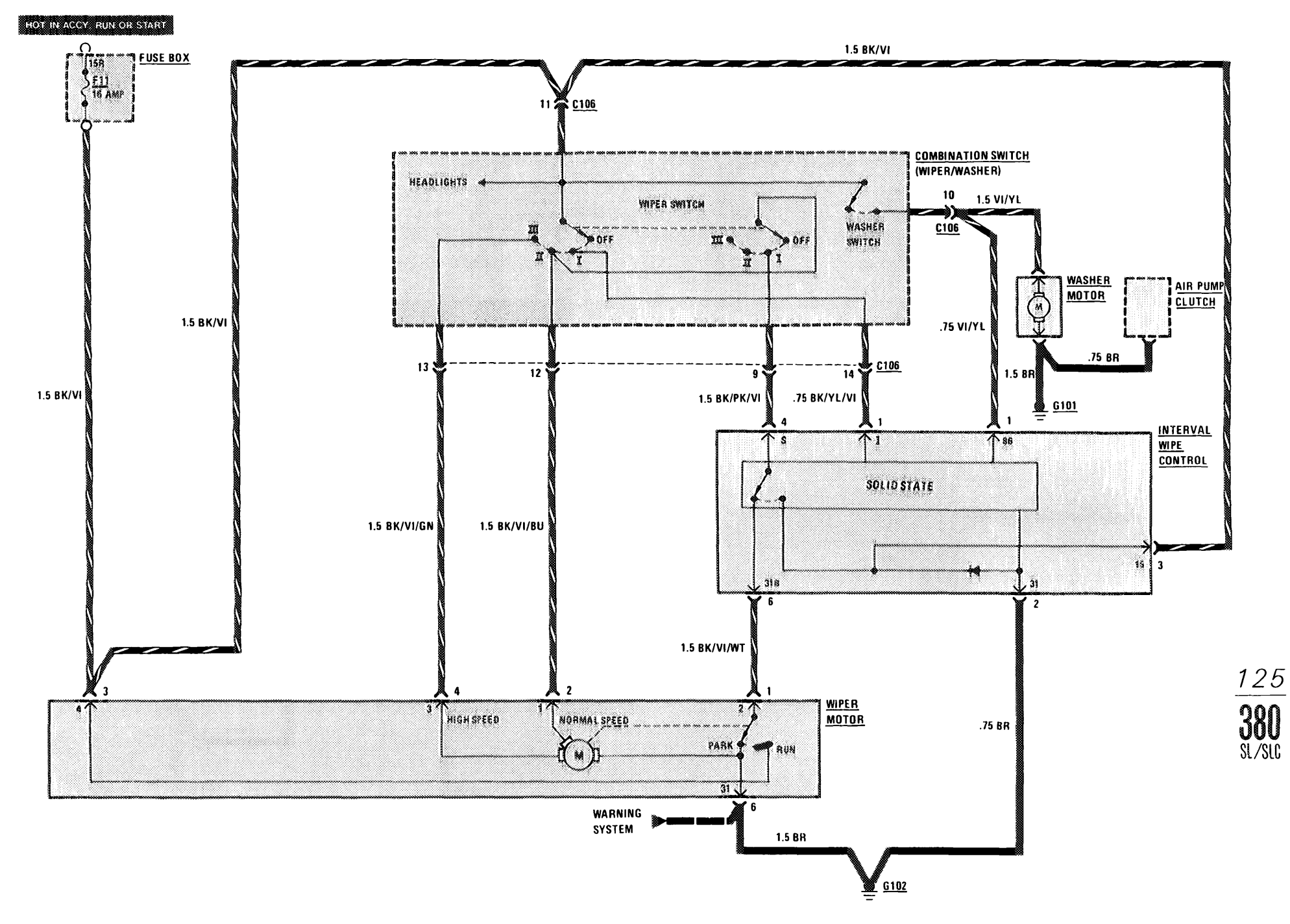

# **HORNS/AUXILIARY FAN**

(For Component Locations See Page 204)

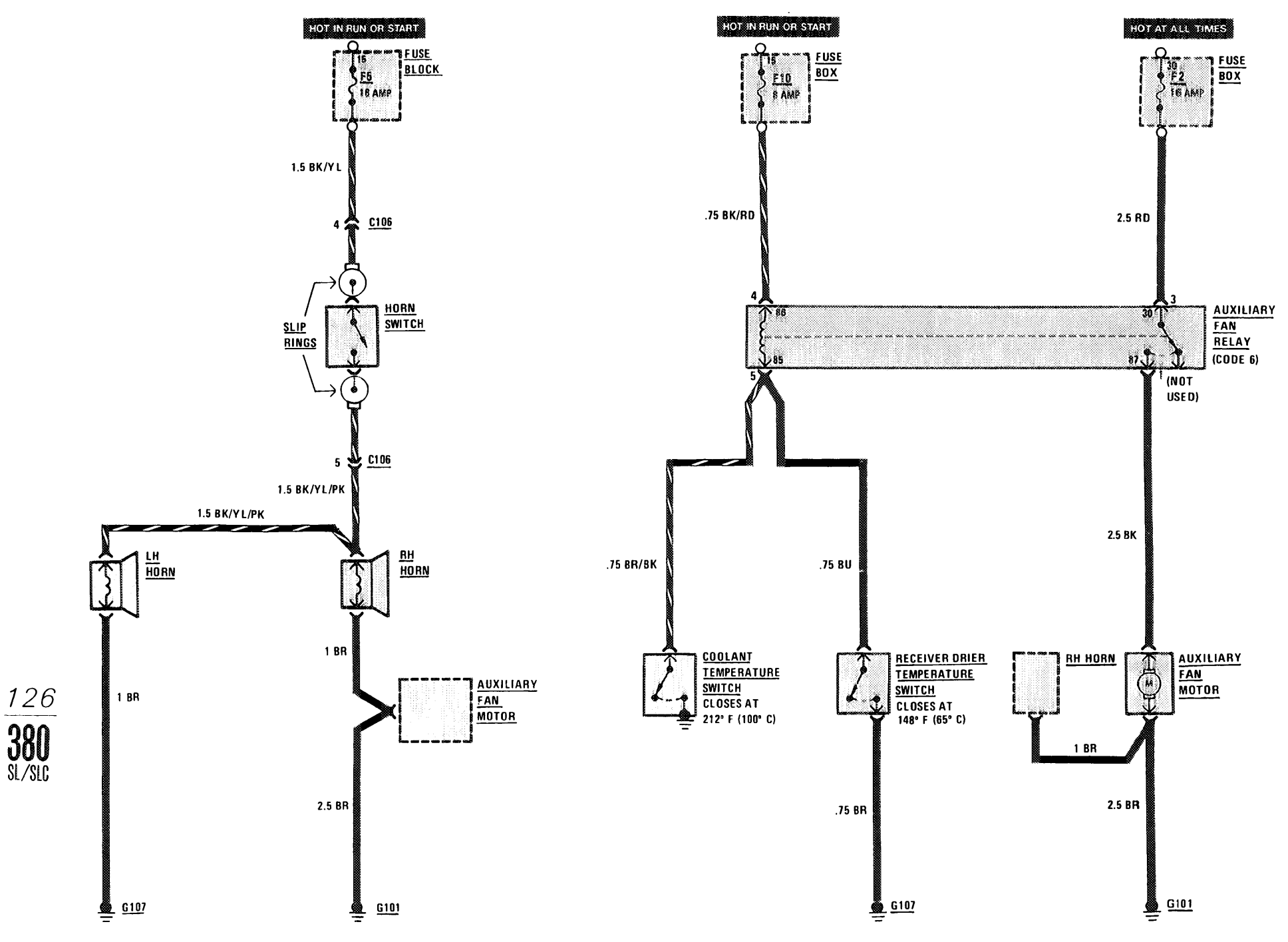

# AUTOMATIC CLIMATE CONTROL (ACC) POWER AND GROUND DISTRIBUTION

**THE R. P. LEW** 

(For Component Locations See Page 328)

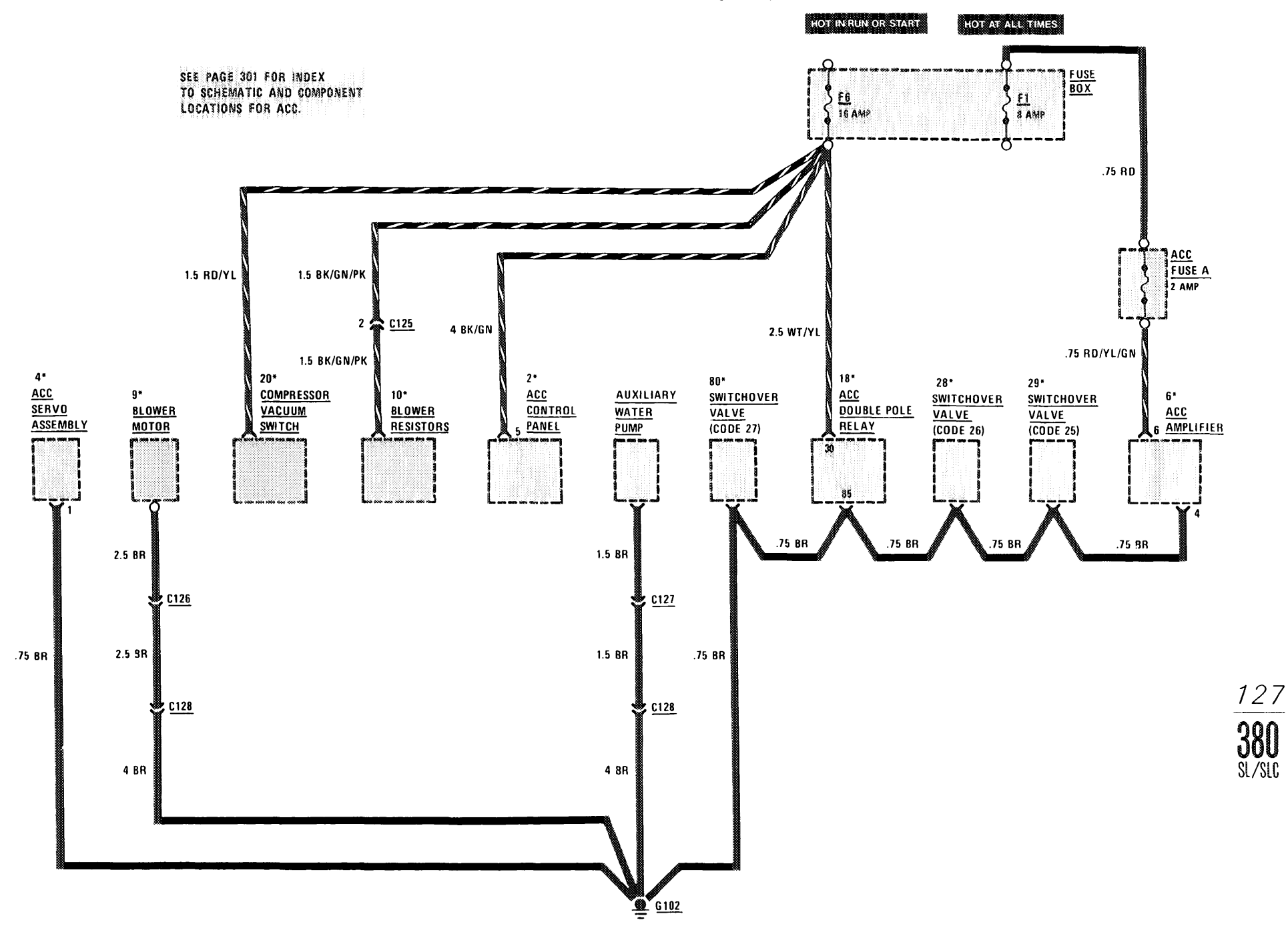

 $\cdot$ 

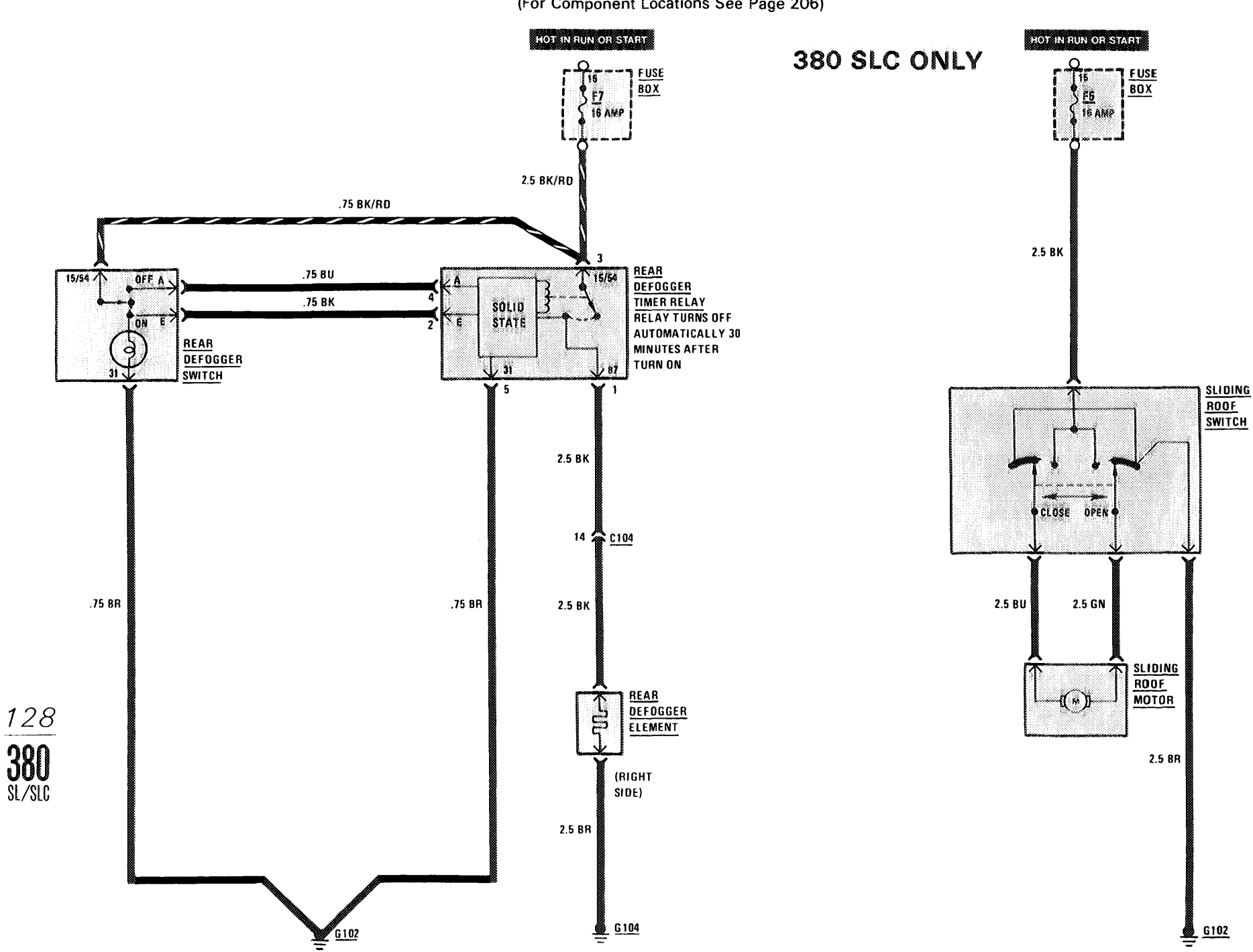

# **REAR DEFOGGER/SLIDING ROOF**

(For Component Locations See Page 206)

# **POWER WINDOWS**

(For Component Locations See Page 206)

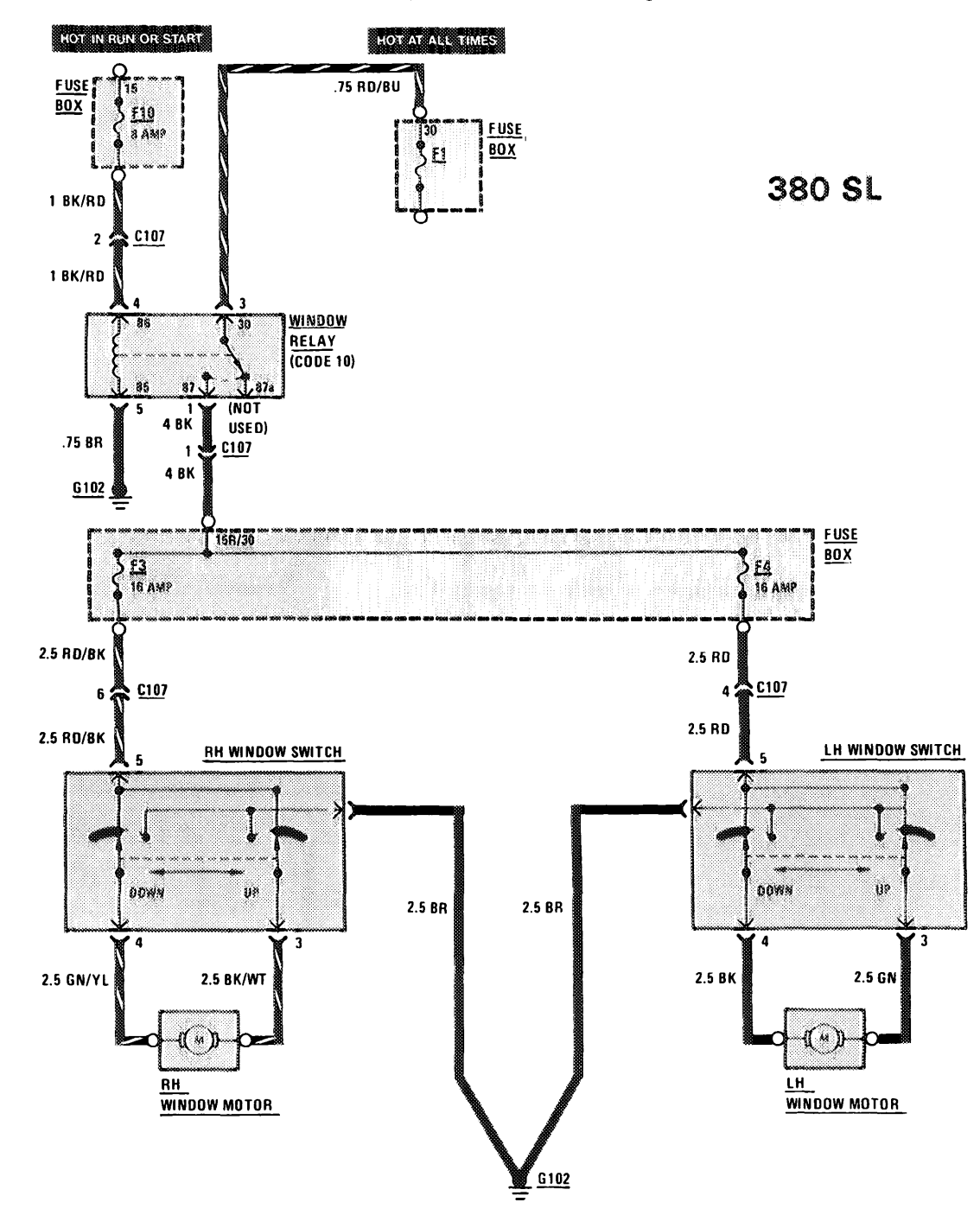

129  $\frac{380}{325}$ 

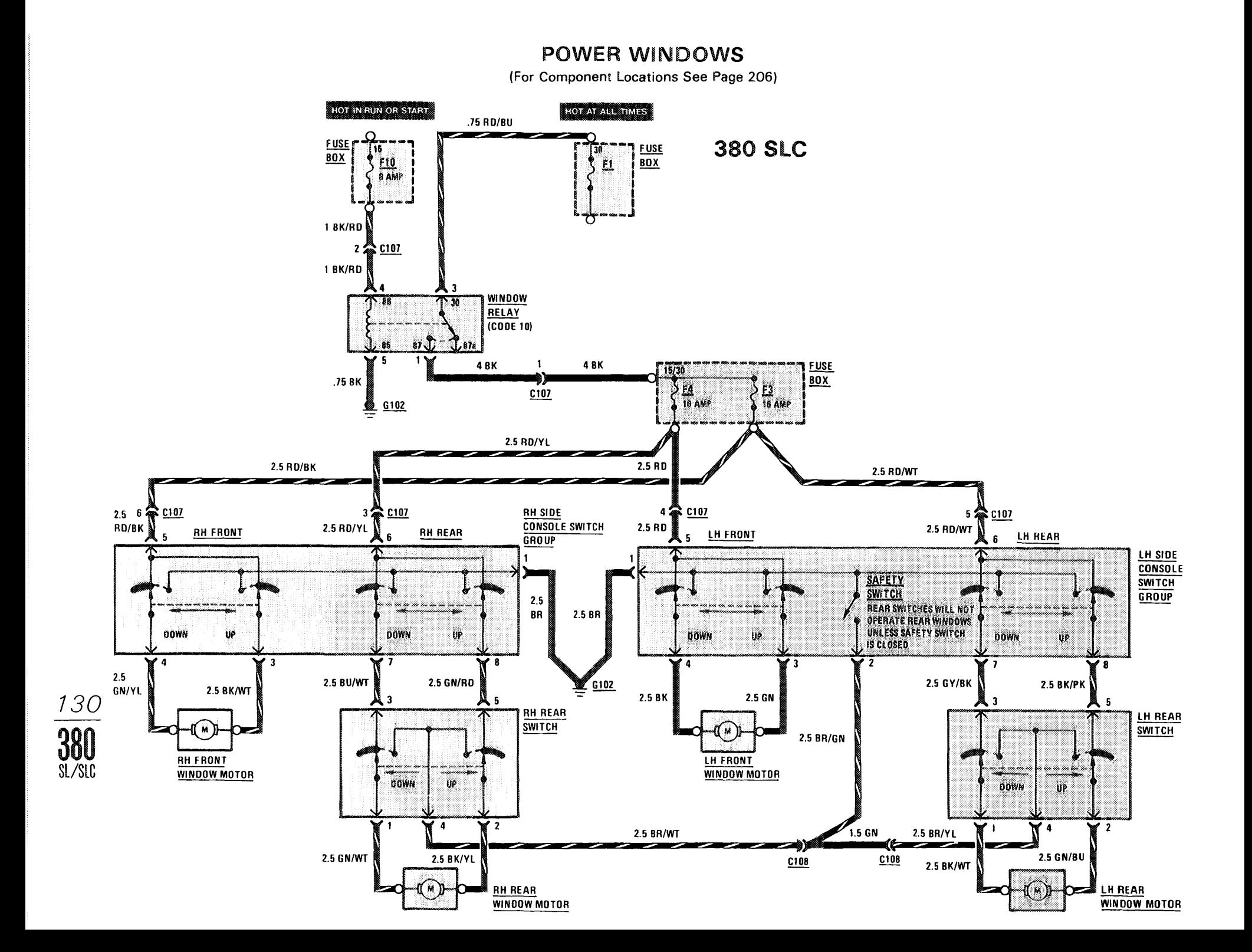

**British St. 1** 

CIGAR LIGHTER/RADIO/AUTOMATIC ANTENNA

 $1011111$ 

(For Component Locations See Page 202)

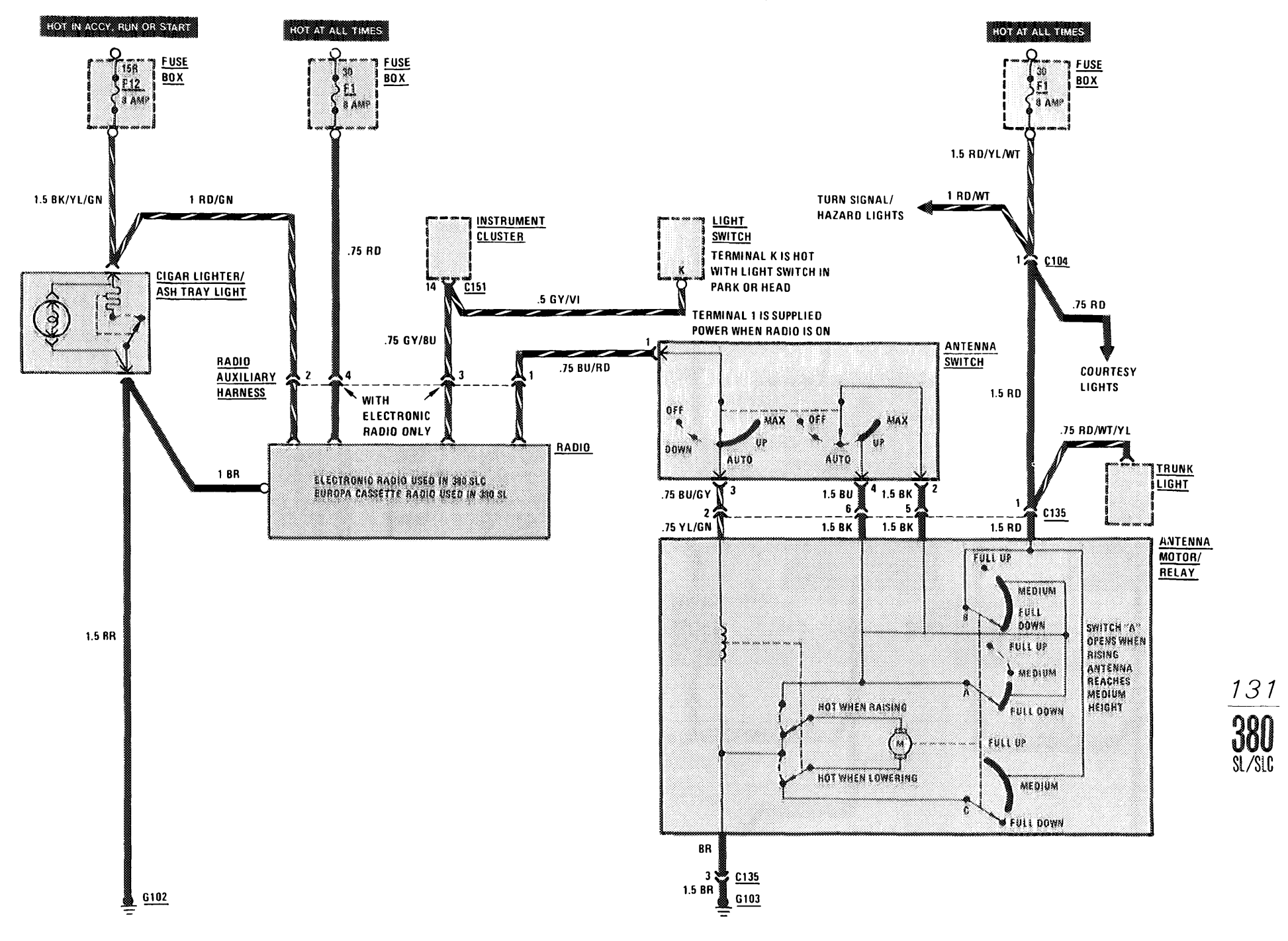

## **HEATED SEATS**

(For Component Locations See Page 203)

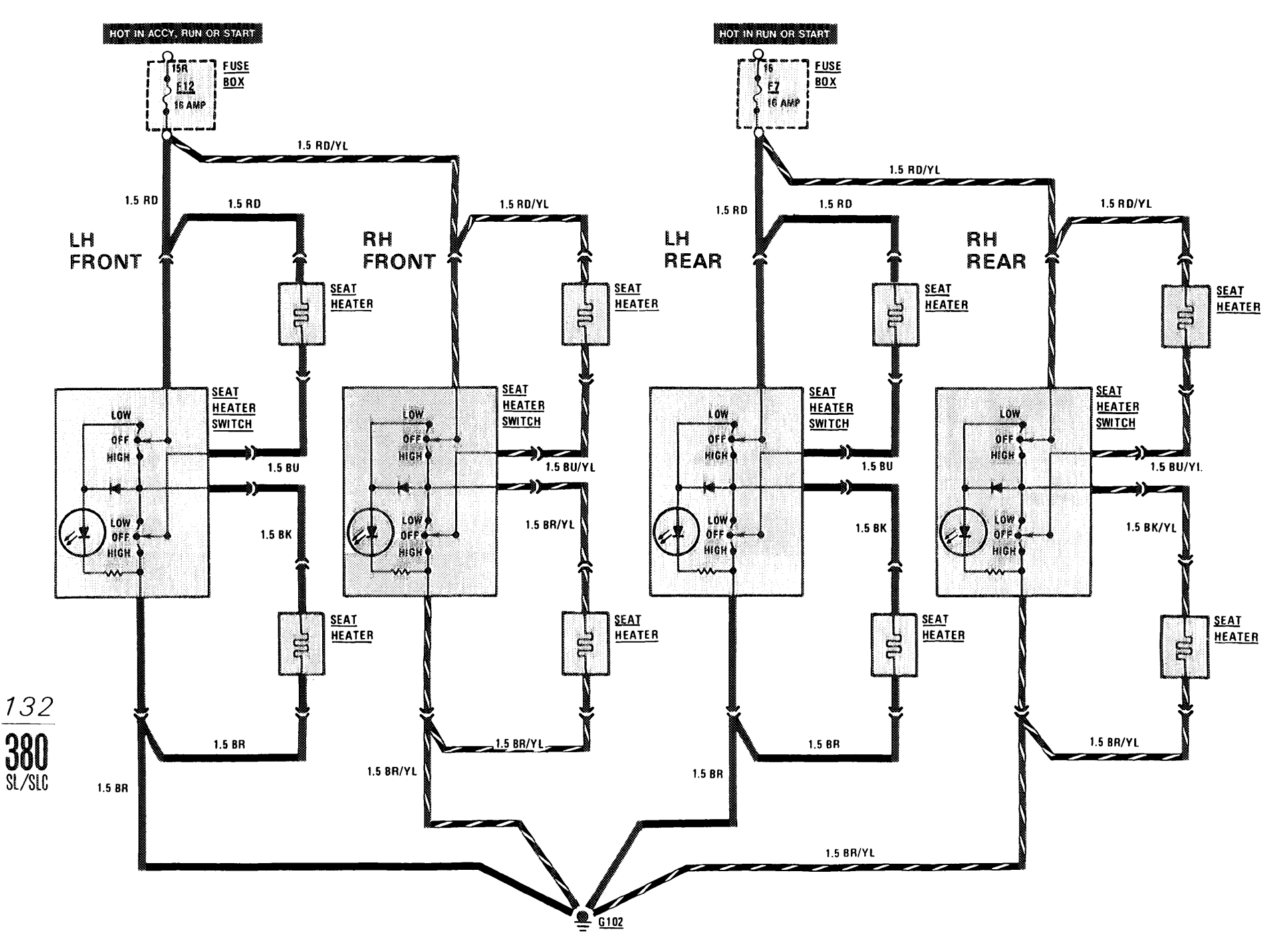

### **GROUND DISTRIBUTION**

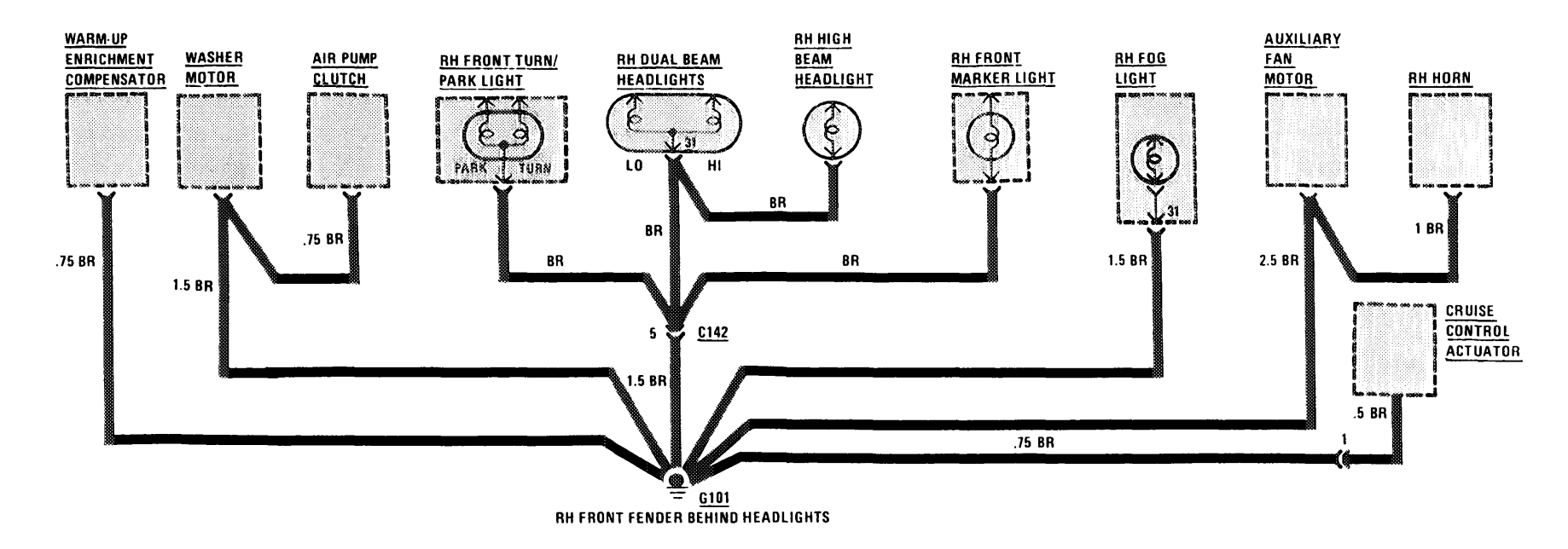

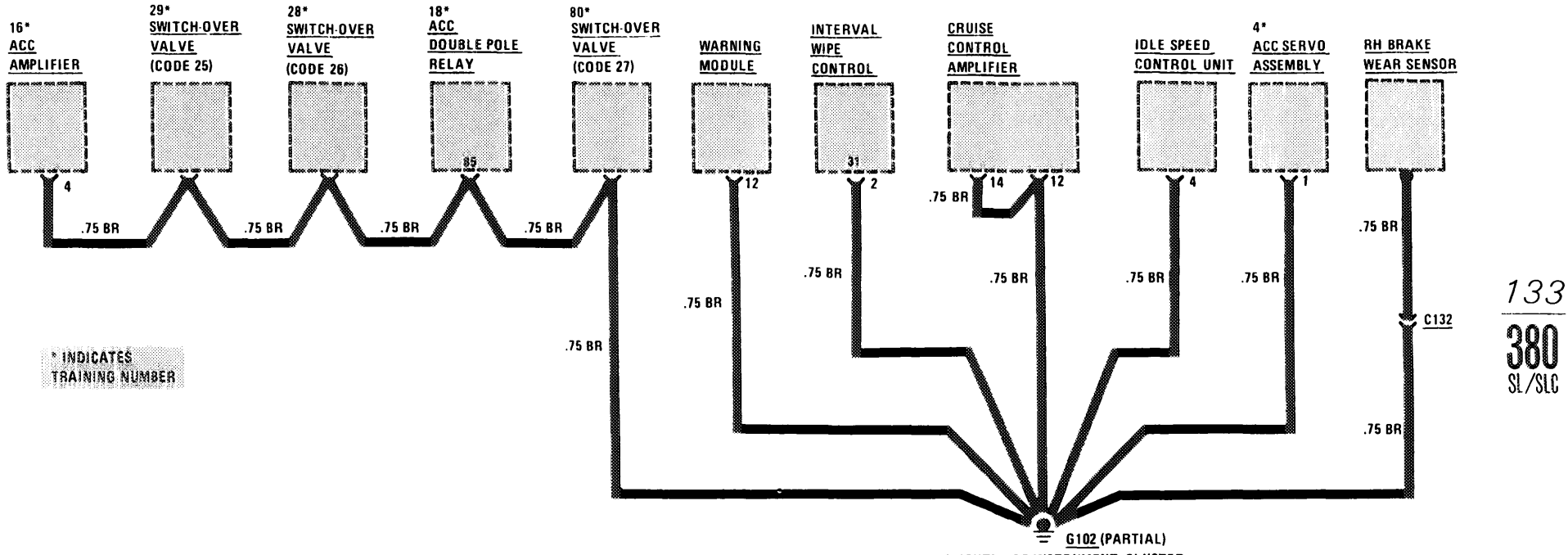

BEHIND CENTER OF INSTRUMENT CLUSTER

101011-1

## **GROUND DISTRIBUTION**

101010-01

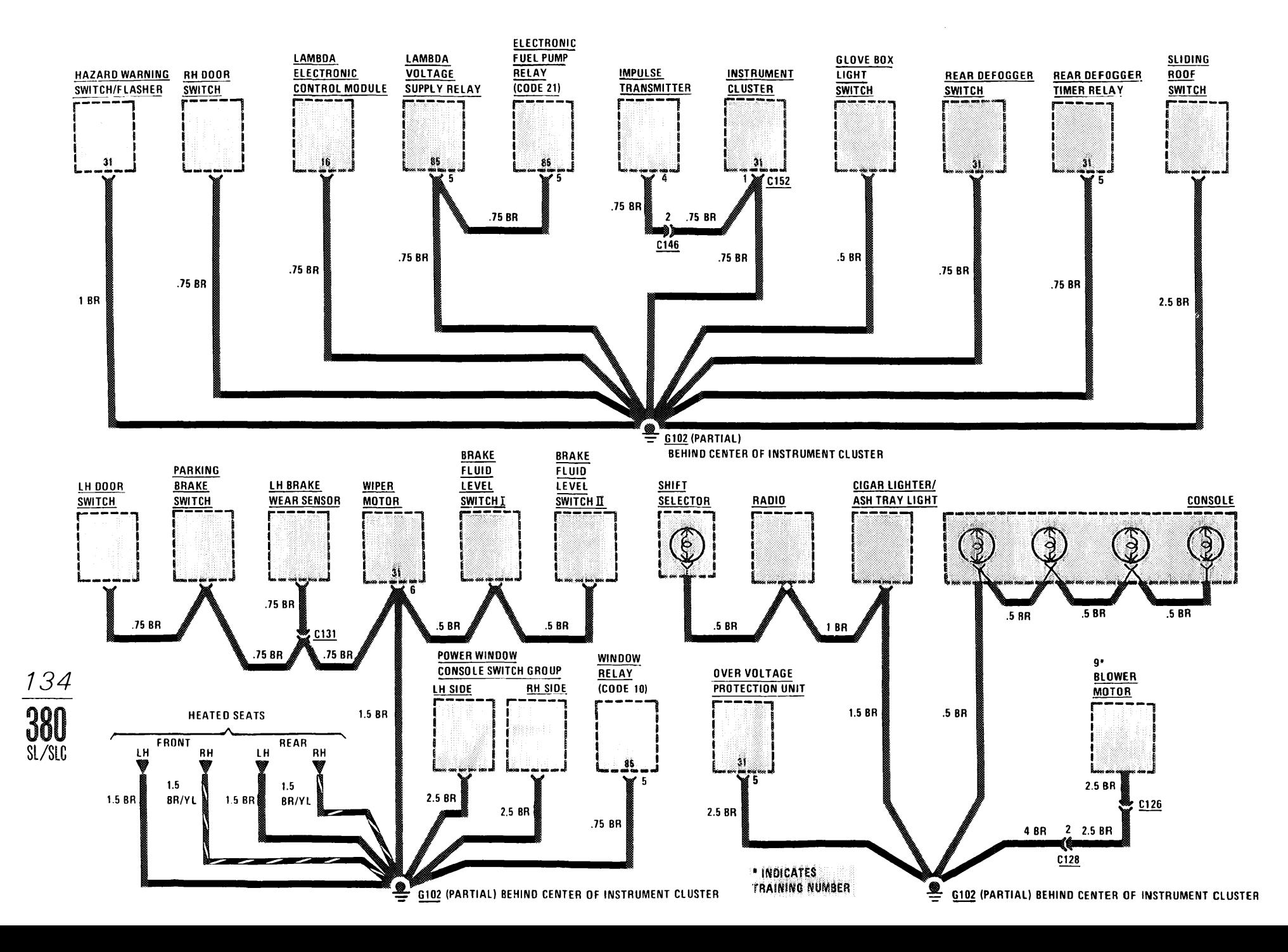

## **GROUND DISTRIBUTION**

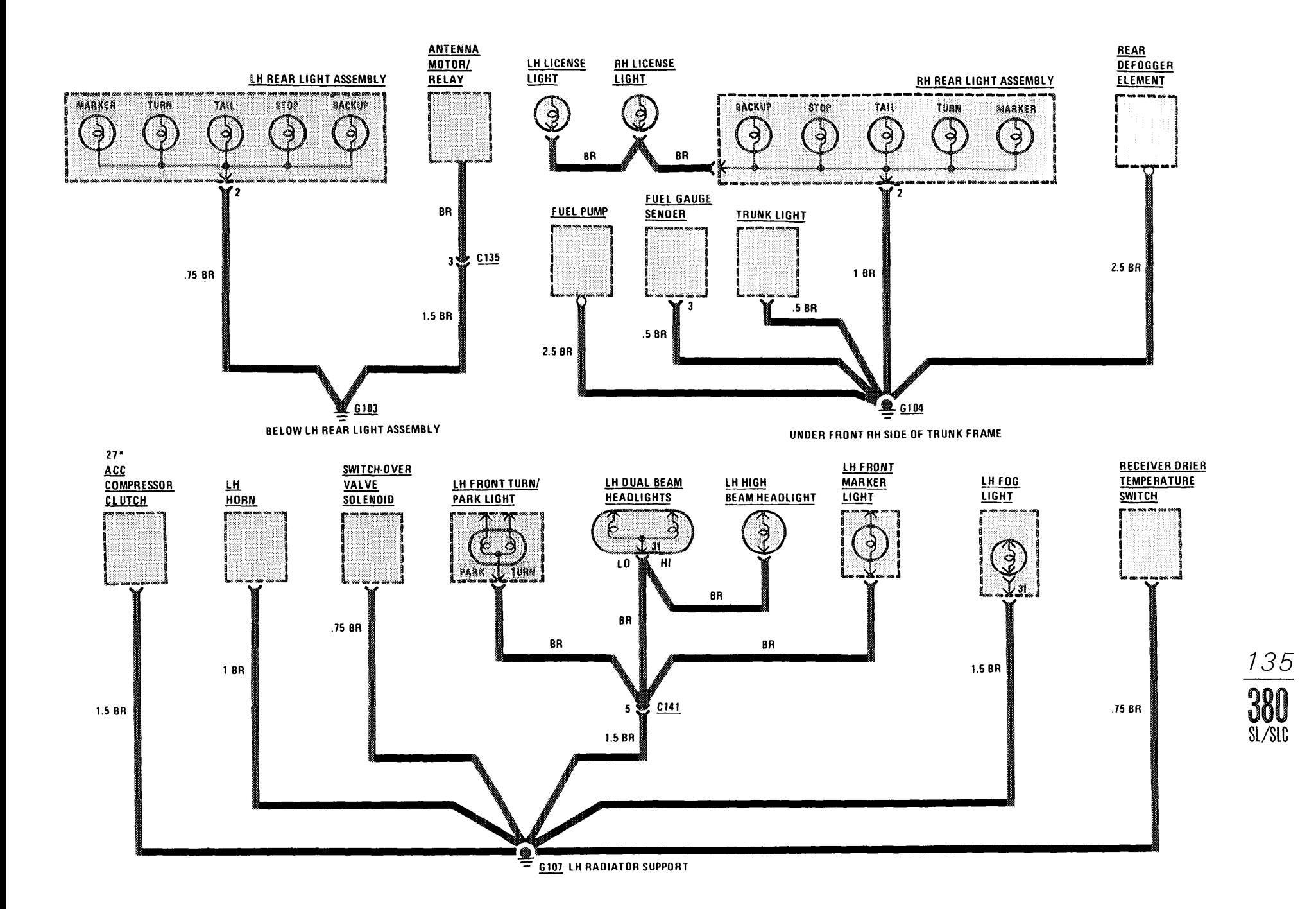